# OpenOffice.org Migration

www.novell.com

## SOLUTION FLYER

Open source. It's today's watchword, but what does it offer *your* business? On the desktop, it offers an alternative to proprietary, feature-locked and less secure applications. It is feature rich because you are free to modify the code, and it is robust because there are open source programmers everywhere—over a million Linux\* programmers worldwide—testing and improving open source applications. But what if you're convinced of the advantages of switching to a Linux desktop but are afraid to jump in? At Novell $_{\circ}$ , we can ease you into the transition by starting with an OpenOffice.org migration, a chance to put a toe in the water and learn for yourself how much open source can do for you.

## **OPENOFFICE.ORG MIGRATION**

As part of the complete Migration solution, the OpenOffice.org Migration offering provides a complete set of services designed to help you begin the transformation of your desktop environment from a Microsoft\* based platform to one based on open source software. These services include:

- Requirements planning
- Design
- Project piloting
- Implementation
- Training and knowledge transfer
- Internal marketing and communication plan
- Post-implementation support

The OpenOffice.org Migration offering reduces the risks inherent in a migration of this kind and

gives you the tools and expertise you need to manage the complexity of the change. We help you with not only the technical aspects of migration, but the challenges of politics, communications, training and support.

## **MOVING TO LINUX—GRADUALLY**

Perhaps the easiest way to begin moving your desktop environment to Linux is to start using the OpenOffice.org suite. OpenOffice.org, which runs on Microsoft as well as Linux and other leading platforms, includes a word processor, spreadsheet application, drawing and presentation tools, and a HTML editor. You can download it for free, install it on your Windows desktop and begin. It's that simple. But coordinating the move for even a small enterprise can be difficult—unless you know what

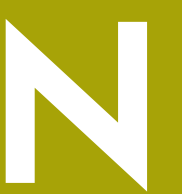

*"Anyone who is capable of dealing with a Windows Linux. The open source operating system appears poised to at least begin to big way over the next year."* —Michelle Delio.

"Linux Takes on the Windows Look," January 23, 2004

**Novell** 

**2**

you're doing. And, here at Novell, we've already made the switch to OpenOffice.org: we've been there, experienced the challenges, and know how to make the move. We can take you from a desktop environment based on Microsoft Office to one based on OpenOffice.org safely, systematically and securely.

## **PACING THE MOVE**

The way to minimize possible disruption to your organization is to ease into the transition, and that's what moving to OpenOffice.org allows you to do. We begin by making sure everyone in your enterprise knows what to expect, from the executives to the IT specialists. We assess your organization and find out what your challenges are, and we create a roadmap to get you where you want to go. As part of the solution, we analyze the different desktop needs of each of your departments and plan for migrating your document standards to

A Phased Transition to Linux > Desktop

the OpenOffice.org suite. We assess your support and training needs to make the most of your new environment. We work with you to create a detailed migration plan, and finally, we help you implement the solution across your entire enterprise.

## **TAKING THE NEXT STEP**

Once you've moved to OpenOffice.org, you are prepared to take the next step in migrating your entire desktop environment to Linux. The Novell Linux Desktop Migration solution can help you make the transition using proven methodologies and tailored processes. We're ready to help you at every stage of the migration, including coordinating with internal stakeholders, choosing and customizing a Linux distribution, identifying what applications can be ported or replaced, training users and support staff, standardizing your Linux environment and implementing automated resource management for Linux desktops.

à.

**Future State** 

© 2004 Novell, Inc. All rights reserved. Novell and the Novell logo are registered trademarks, and the N logo is a trademark of Novell, Inc., in the United States and other countries.

\*Linux is a registered trademark of Linus Torvalds. Microsoft is a registered trademark of Microsoft Corporation. All other third-party trademarks are the property of their

#### **Novell Product Training and Support Services**

consulting and technical support services, please visit: **www.novell.com/ngage**

#### **For More Information**

Contact your local or visit the Novell Web site at: **www.novell.com** 

You may also call Novell at:

1 888 321 4272 US/Canada 1 801 861 8473 Facsimile

**Novell, Inc.** Provo, Utah 84606 USA

# www.novell.com

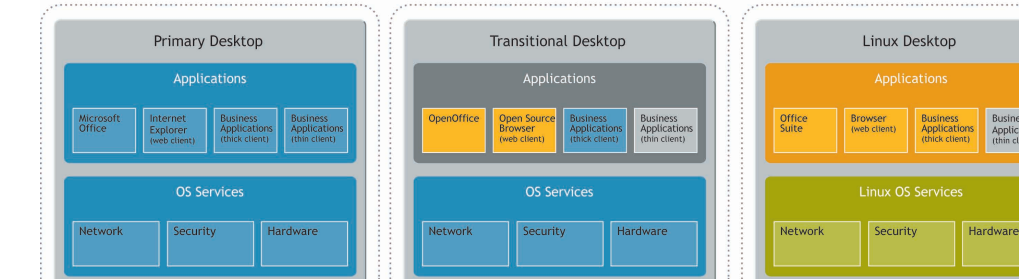

### **NOVELL LINUX SOLUTIONS**

**Current State** 

Novell has embraced the open source movement and is moving forward in our open, cross-platform computing strategy by extending and strengthening our entire ecosystem with Linux and open source solutions. Contact a Novell sales representative today to find out more about how our OpenOffice.org Migration solution can help you make the move to open source. Or, visit us at **www.novell.com/linux** to learn more.

Intermediate State

461-003382-001

**Novell**